e-Shien ヘルプデスク利用マニュアル (申請者向け)

# **e-Shien ヘルプデスク利用マニュアル(申請者向け)**

**2023 年6月28日 第 01.00 版**

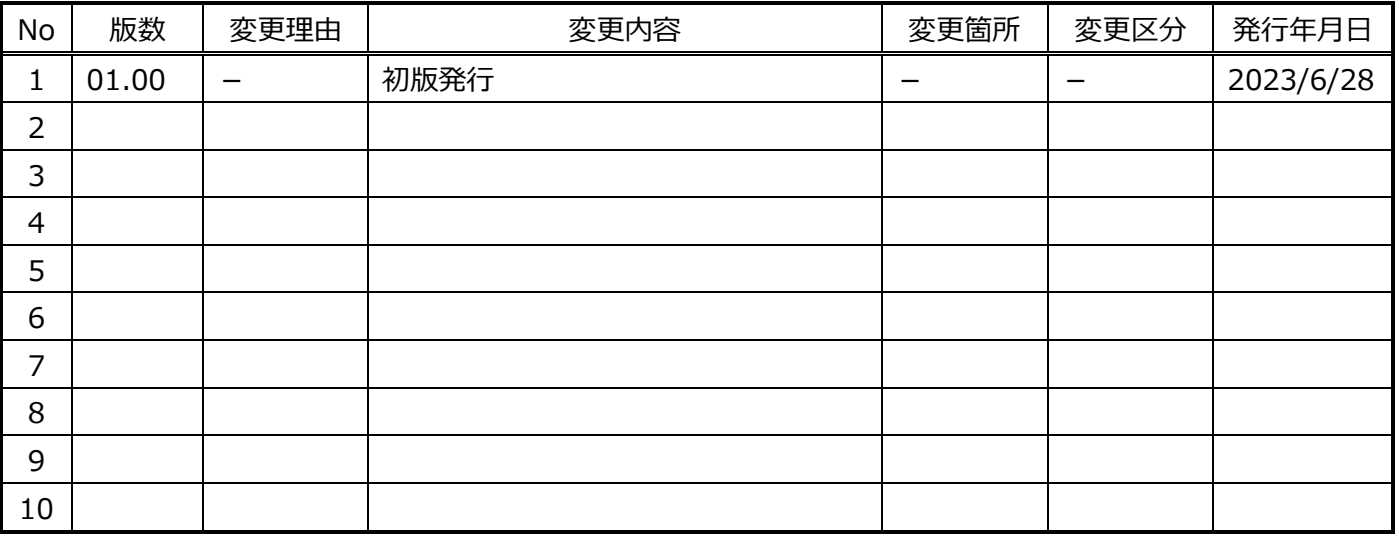

## 変更履歴

# 目次

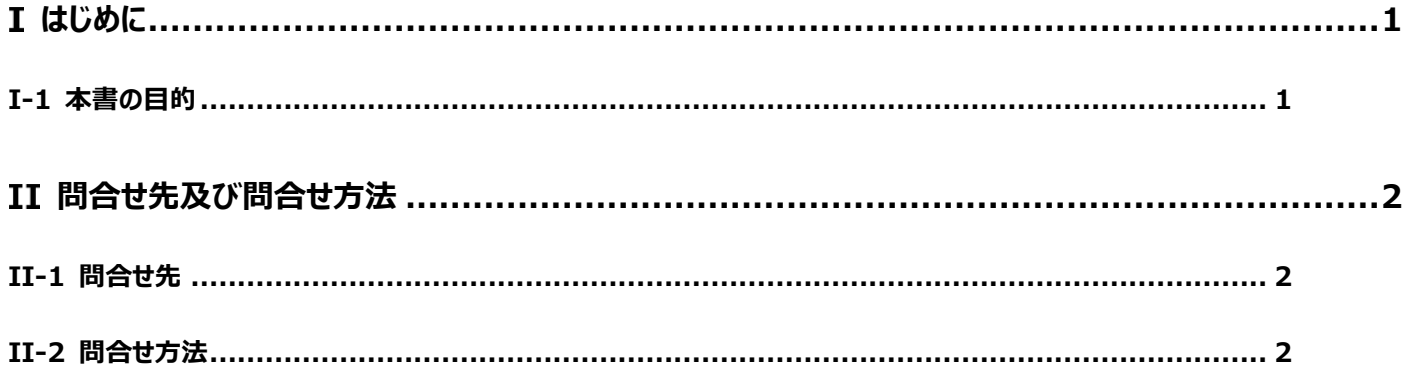

# <span id="page-3-0"></span>**はじめに**

高等学校等就学支援金事務処理システム(以下、e-Shien)とは、高等学校等就学支援金制度の事務処理業務にお いて、個人番号(マイナンバー)を用いて保護者等の税額情報を取得し、支給可否の判定・支給額の算出等を行い、事務処理 業務を支援するためのシステムです。

## <span id="page-3-1"></span>**I-1 本書の目的**

本書は、e-Shien ヘルプデスクを利用するための手順を説明することを目的とします。

#### ■ご注意■

システム操作に係る内容以外に関するご質問や就学支援金制度に関するご質問、ご意見・ご要望に関しましては、回 答いたしかねますので、それらに関しましては在学中の学校もしくは各都道府県へお問合せください。

またマイナポータルの操作に関するお問合せに関しましては、e-Shien ヘルプデスクでは回答できないため、マイナポータル のサイトに掲載されている「よくあるご質問」 (2023/6/28 時点の URL: <https://faq.myna.go.jp/>) をご参照くださ  $H_{\alpha}$ 

いただいた質問に関しましては、随時回答を行って参りますが、質問の内容や他の質問者からの質問状況等により、回答 までにお時間を頂戴する場合がございます。大変恐れ入りますがご了承いただいた上で、お問合せをお願いします。

e-Shien ヘルプデスク利用マニュアル (申請者向け) インスコンスコンスコンスコンスコンスコンコン II 問合せ先及び問合せ方法

# <span id="page-4-0"></span>**問合せ先及び問合せ方法**

# <span id="page-4-1"></span>**II-1 問合せ先**

e-Shien ヘルプデスクの問合せ先は以下のとおりです。

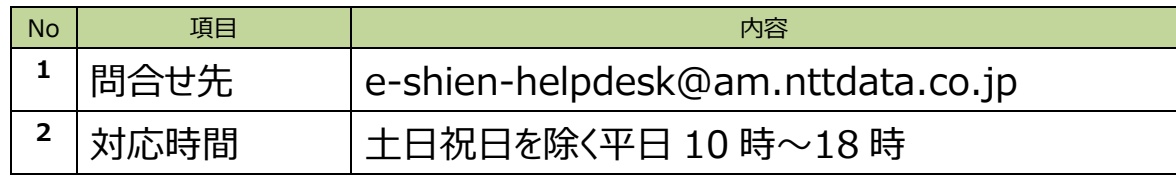

※ メールは 24 時間受付可能ですが、対応時間は上記のとおりとなります。

※ 電話による問合せ受付は行っておりません。

# <span id="page-4-2"></span>**II-2 問合せ方法**

メールの件名及び本文に以下の内容を記載してお問合せください。

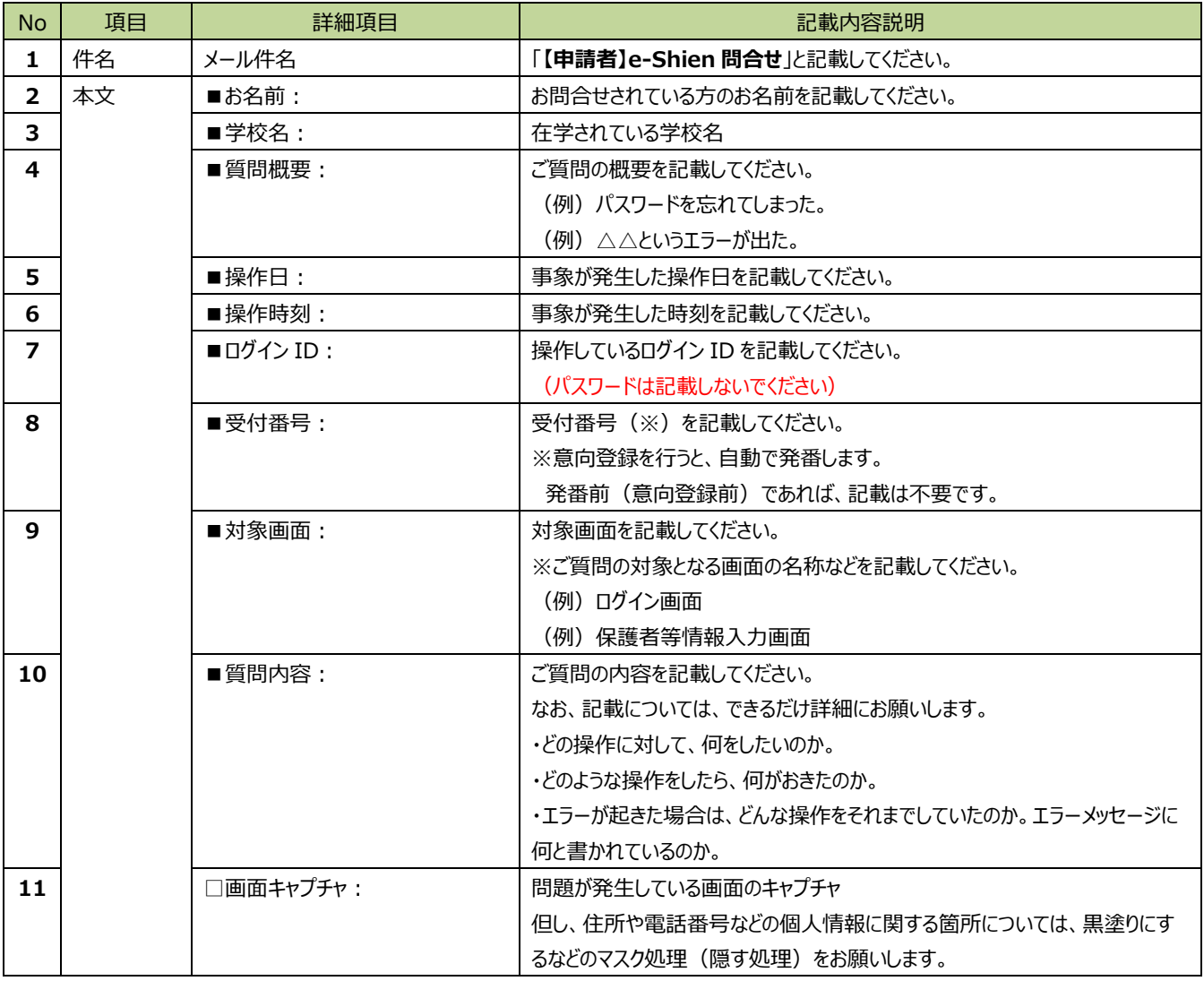

※ **「お名前」以外の個人情報は記載しないでください。**

メール貼り付け用のテンプレートを以下に示します。メール件名及びメール本文にコピー&ペーストして御利用ください。

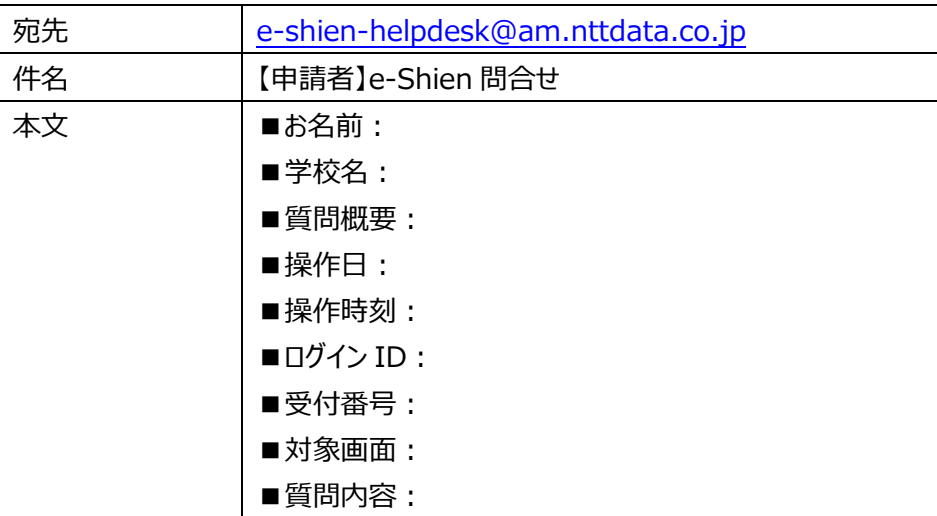

#### ■お願い■

・ お問合せの際は、テンプレートの形式にて御記入くださいますようお願いします。

テンプレートの記載項目は問合せいただく内容の把握や問題の解決のために必要な情報ですので、可能な限りご記入をお 願いいたします。

テンプレート形式でご記入いただけない場合、回答できませんので、ご了承ください。

・ 画面キャプチャについても、状況把握のための必要な情報となりますので、可能な限りご提供ください。 なお、送付の際は、ご自身や保護者等の個人情報(※)の記載がないことをご確認いただき、記載がある場合は個人情 報の削除(または伏せ字)等の対応をお願いします。

※お問合せ者のお名前、メールアドレスに関しては除きます。

問合せ(質問)のメールの例を以下に示します。

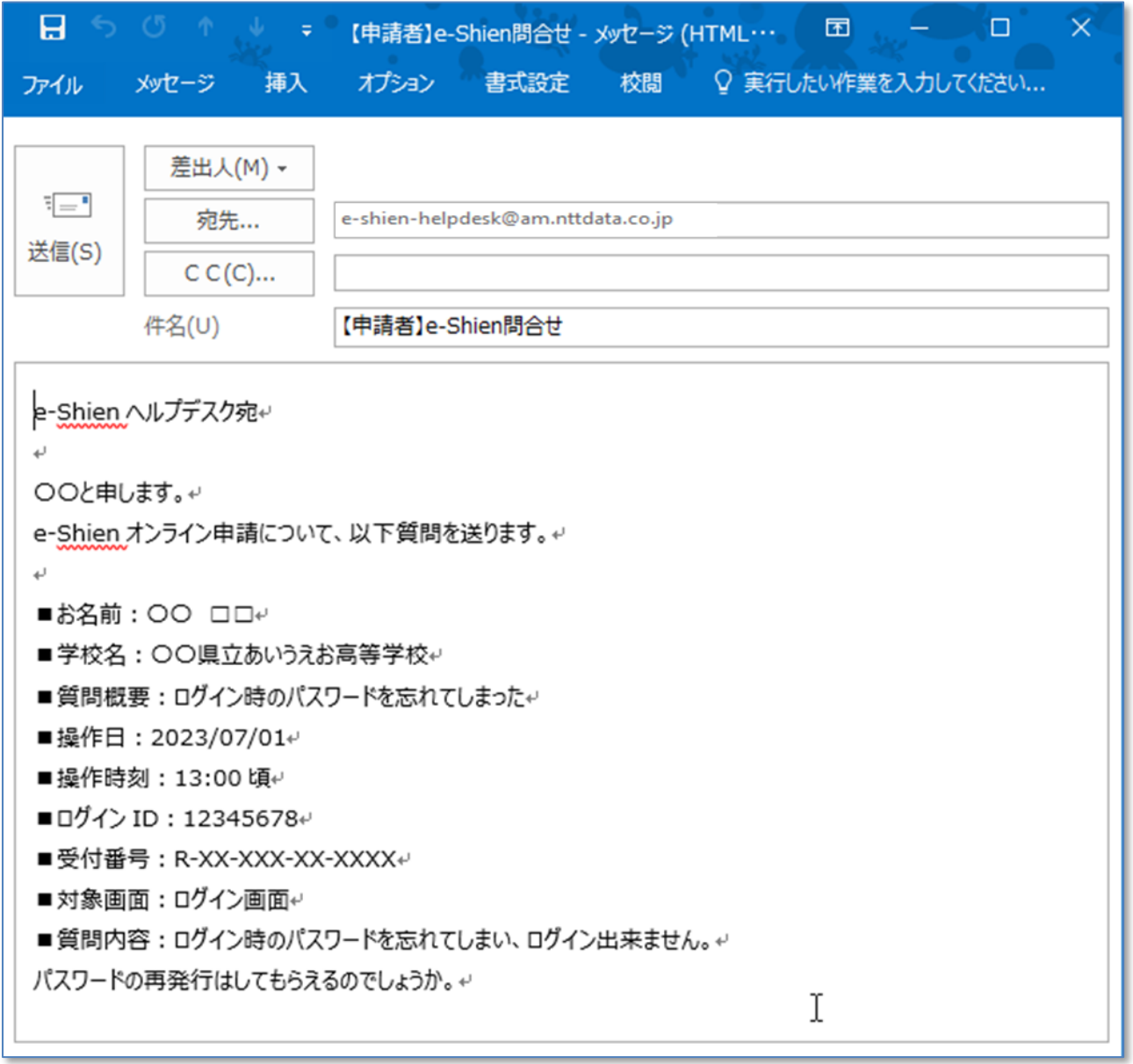